# **Proszę czekać... Trwa prezentacja wykładu...**

Dawid Najgiebauer

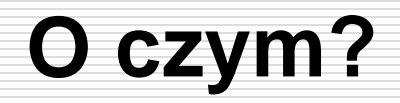

#### Kiedy użytkownik się zirytuje...

Krótko o psychologii używania programów oraz jak system potrafi pomóc i przeszkodzić

...i jak go uspokoić?

Kilka propozycji informowania o wykonywaniu poleconych zadań

 $\Box$  Jak wpłynie to na program i jak ten wpływ zminimalizować?

O zadaniach w wątku głównym i komunikacji między wątkami

# **Kiedy użytkownik się zirytuje...**

**% 3 z 22**

Pozostały czas: 66 min **9 66**

- Ludzkie oko jest w stanie rejestrować ok. 200 zmiennych obrazów na sekundę – zmiany w czasie poniżej 5 ms są niedostrzegalne\*
	- \* Podczas wyświetlania obrazu najczęściej większe znaczenie ma częstotliwość odświeżania wyświetlacza
- Czas reakcji człowieka wynosi ok. 250 ms
- **□ Czas reakcji programu na poziomie powyżej ¼ sek.** zaczyna być postrzegany jako nienaturalny, wydłużony

#### **Kiedy użytkownik się zirytuje...**

**13% 4 z 22 63**

Pozostały czas: 63 min

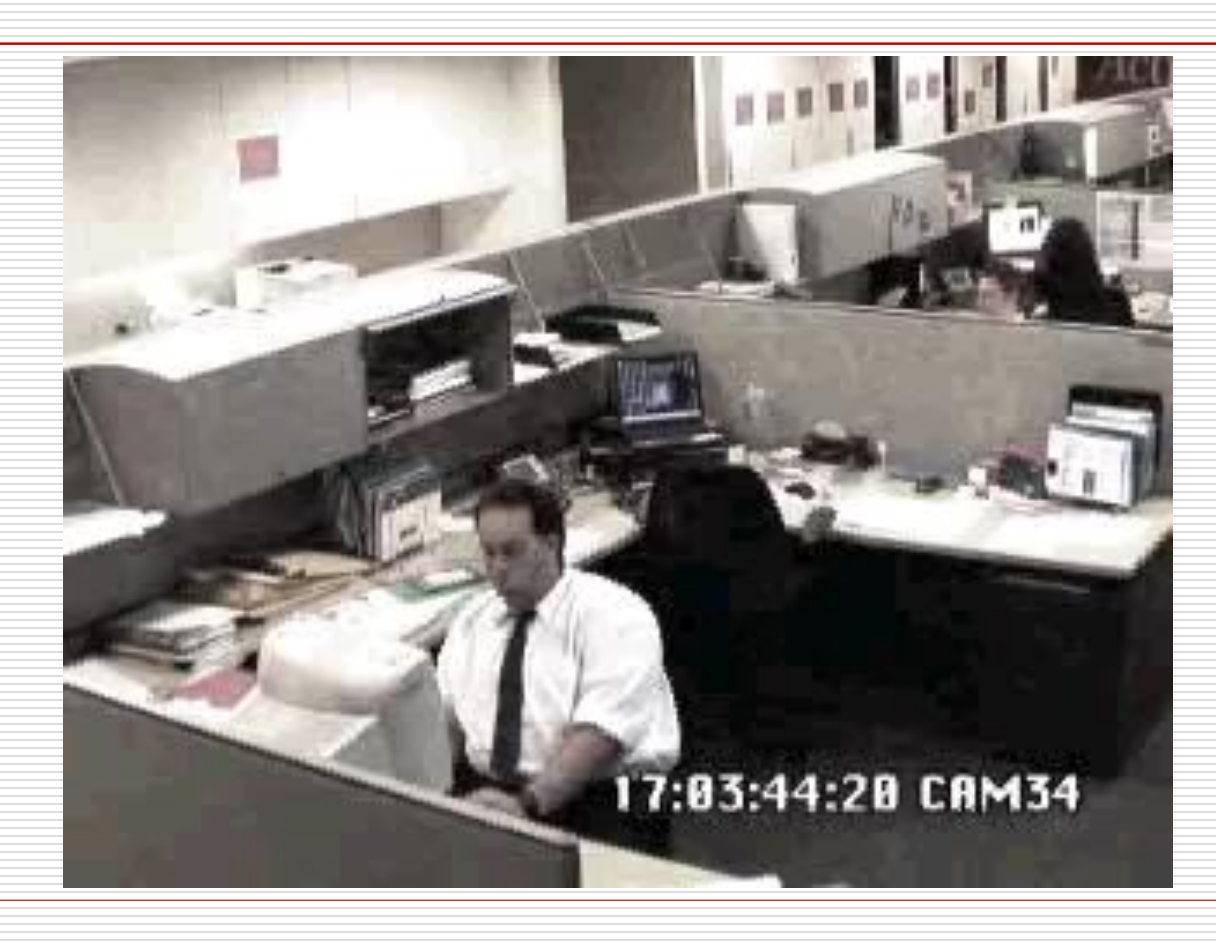

**18% 5 z 22 60**

Pozostały czas: 60 min

- **□ System Windows wykrywa zawieszone aplikacje** przez sprawdzenie udzielania odpowiedzi na komunikaty z kolejki
- System nie sprawdza sam z siebie aplikacji (może się to stać tylko po wysłaniu do niej wiadomości)
- **□ Limit czasu wynosi 5 sekund**
- **□ Aplikacje bez interfejsu, które nie otrzymują** komunikatów interfejsu, mogą pozostać zawieszone bez wykrycia

#### **23% 6 z 22 57**

Pozostały czas: 57 min

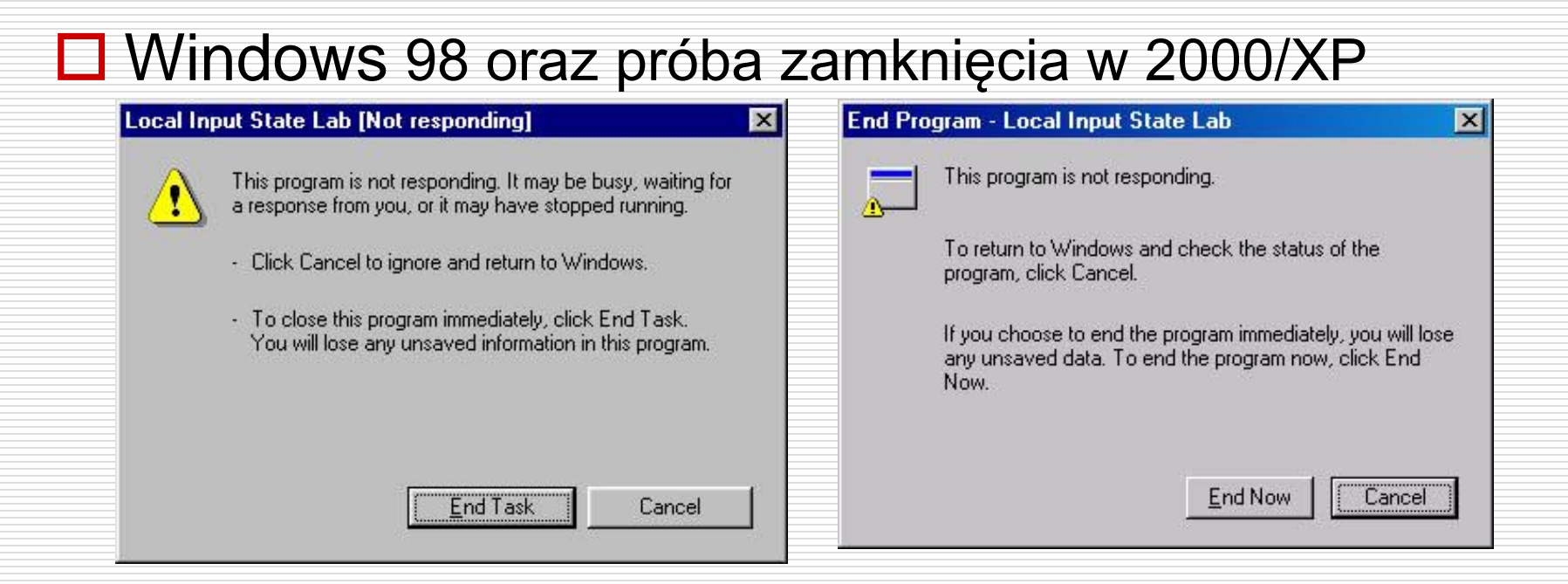

Pozostały czas: 53 min **% 7 z 22 27 53**

2

 W Windows 2k+ wcześniej okno aplikacji jest ukrywane i zastępowane oknem-widmem – okno ma kursor klepsydry oraz zmieniony nagłówek – reaguje na przesuwanie

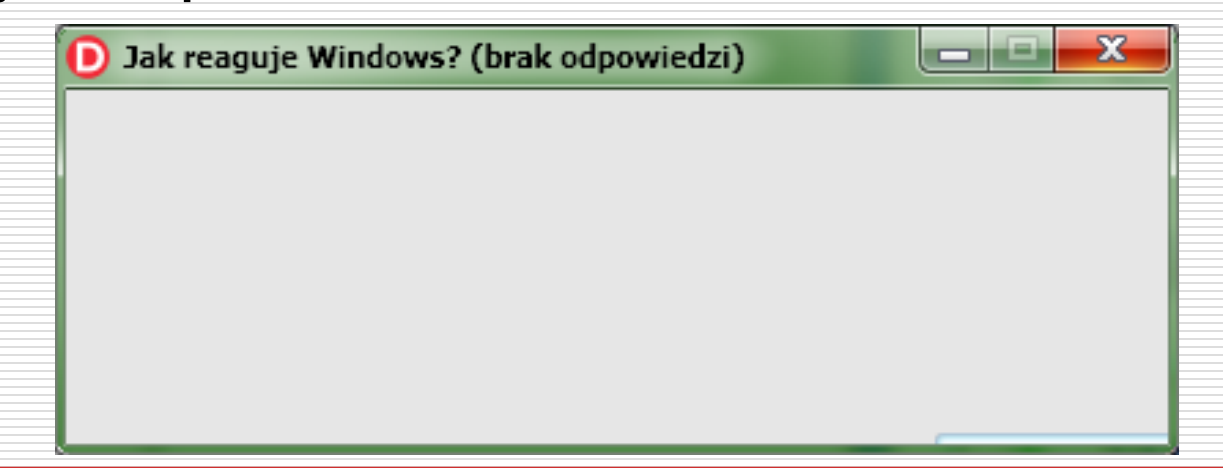

**32% 8 z 22 50**

Pozostały czas: 50 min

#### W przypadku próby zamknięcia nieodpowiadającego okna wyświetlany jest komunikat

 $\mathbf{x}$ WykladDelphi2022 Program WykladDelphi2022 nie odpowiada. Jeśli zamkniesz program, możesz utracić informacje. Zamknij program Poczekaj, aż program zacznie odpowiadać

# **Wątek główny czy dodatkowy?**

Pozostały czas: 46 min **% 9 z 22 36 46**

- **□ Bezpieczny limit czasu operacji w wątku głównym:** poniżej 3 sek.
	- Bezpieczny czas wynika z reakcji systemu na brak obsługi komunikatów
- Wątek dla operacji trwających <250 ms?
	- ◼ Utworzenie, uruchomienie i obsługa wątku kosztuje czas
	- ◼ TTask (i pokrewne) dla optymalizacji nie niszczą wątków przeznaczonych na operacje
	- ◼ Jeśli użytkownik spodziewa się, że operacja zajmie czas, jego tolerancja na reakcję programu wzrasta
- **□ Zajęcie wątku głównego uniemożliwi wyświetlanie animacji** z komponentu TAnimate! (n/d starych wer.)

© 2022, Dawid Najgiebauer

# **Gdy wątek aplikacji pracuje...**

**% 10 z 22 41 43**

Pozostały czas: 43 min

- **□ Przełączenie właściwości Enabled wszystkich widocznych** kontrolek
	- (uwaga z przywracaniem stanu!)
- **□ Przełączenie właściwości Enabled całego okna (?)**
- **□** Otwarcie okna modalnego
- **□** Jeśli okno włączone, konieczna obsługa zdarzenia OnCloseQuery lub OnClose uniemożliwiającego zamknięcie okna

#### **Gdy zadania są na wątku głównym**

**45% 11 z 22 40**

Pozostały czas: 40 min

- □ Choć nie powinno mieć to miejsca, to czasem czasochłonne zadania wykonywane są bezpośrednio na komponentach VCL, co zmuszałoby do wstawienia większości kodu w metodę Synchronize – to pozbawia sensu użycie wątku
- **O** Metoda Application.ProcessMessages pozwala na przetworzenie aktualnej kolejki komunikatów i powstrzymuje system przed sugerowaniem zawieszenia się programu
- □ Zbyt częste wywołanie w/w metody ograniczy wydajność; zbyt rzadkie – nie przyniesie zamierzonego rezultatu. Sprawdzi się tylko tam, gdzie częstość wywołań jest przewidywalna lub możliwa do określenia

#### **Komunikacja wątku z interfejsem**

**% 12 z 22 50 36**

Pozostały czas: 36 min

- Metoda Synchronize pozwala odwoływać się do komponentów VCL z poziomu wątku. Blokuje dalszą pracę do momentu wykonania zadań przez wątek główny.
- **□ Gdy istnieje duże prawdopodobieństwo, że kolejne zadania** dla wątku głównego zdążą się wykonać podczas obliczeń, a nie jest istotne zapewnianie precyzyjnej informacji, możliwe jest zlecenia zadania bez czekania na wykonanie przy użyciu metody Queue.
- Alternatywą dla Synchronize i Queue może być przesłanie komunikatu do okna przez, odpowiednio, SendMessage i PostMessage.

#### **Jak często odświeżać informacje?**

**54% 13 z 22 33**

Pozostały czas: 33 min

- W przypadku, gdy pojedyncze zadanie jest długotrwałe pozostawienie stałego opisu przestaje się sprawdzać. Przykładem pobieranie pliku, podczas którego można pokazywać aktualną szybkość i pozostały czas.
- Zbyt częste odświeżanie (<0,5 sek. dla informacji tekstowych) uniemożliwia użytkownikowi odczyt i staje się mniej użyteczne, jednocześnie zwiększając obciążenie wątku VCL.
- O potrzebie odświeżenia wyświetlanej informacji może decydować wątek główny

#### **Jak zdeterminować częstość?**

**% 14 z 22 59 29**

Pozostały czas: 29 min

- **□ Bezwarunkowe odświeżenie informacji tylko, gdy** atomowa operacja trwa długo
- Dla dużych liczby przebiegów pętli, odświeżanie co któryś przebieg dający pożądaną częstość. Aby w stopniu minimalnym wpłynąć na wydajność, lepiej użyć operatora and niż często używanego mod. ■ Funkcja GetTickCount nie powinna stanowić
	- podstawy w określeniu częstości odświeżania.

#### **Jak zdeterminować częstość? – cd.**

**% 15 z 22 64 26**

Pozostały czas: 26 min

- Wątek może wysyłać wszystko, ale o odświeżeniu decyduje główny – w ten sposób wątek nie traci czasu na interfejs, a informacje są aktualne
- **□ Zamiast wysyłania przez wątek informacji o** postępie zawsze lub z określonym interwałem, można od wątku zażądać takiej informacji co określony z góry czas.

#### **Pomysł 1. Kursor**

**% 16 z 22 68 22**

Pozostały czas: 22 min

8

- Prosty w wykonaniu
- **□ Nie potrzebuje osobnego wątku ani przetworzenia kolejki** komunikatów
- **□** Narzut dla czasu operacji jest pomijalny
- **□ Kursor klepsydry zwiększa tolerancję na brak reakcji ze strony** aplikacji
- Ciekawa animacja może jeszcze bardziej wydłużyć czas tolerancji
- **□** Jednorodność operacji nie ma znaczenia

#### Dla operacji poniżej czasu 250 ms, przełączający się kursor może irytować

#### **Pomysł 2. Okno modalne**

**% 17 z 22 73 19**

Pozostały czas: 19 min

9

- **□ Przejmuje obsługę komunikatów, zatem poprawne** zaprojektowanie jest znacznie prostsze
- Umożliwia wyświetlenie dodatkowych informacji w razie potrzeby

 Użycie okna dla krótkotrwałych operacji (czas wyświetlania poniżej czasu potrzebnego na odczyt zawartości) może być irytujące

#### **Pomysł 3. Pasek postępu**

**77% 18 z 22 16**

Pozostały czas: 16 min

- Nada się tam, gdzie z góry znamy całkowitą ilość operacji
- **□ Najlepiej sprawdza się do operacji, której** cząstkowy czas jest stały
- Nada się dla operacji trwających od kilkunastu sekund do kilkunastu minut
- **□ Standardowy komponent jest bezpieczny wątkowo!**

#### **Pomysł 3. Pasek postępu – wkurza, gdy...**

**% 19 z 22 82 12**

Pozostały czas: 12 min

- □ Dojdzie do końca i znów zaczyna od początku **□ Nie dojdzie do końca, a już po wszystkim** Działa bardzo skokowo
- Nagle zwalnia lub przyspiesza
- Przesuwa się o 1 piksel na kilka minut

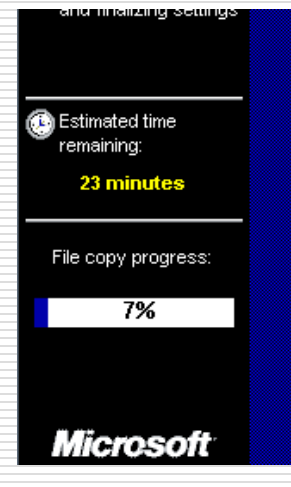

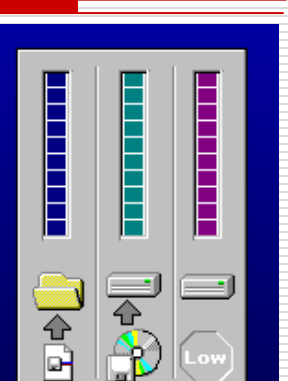

#### **Pomysł 4. Okno z listą etapów**

**% 20 z 22 88 9**

Pozostały czas: 9 min

- **□ Sprawdza się, gdzie w ramach operacji wykonywane** są zróżnicowane, ale definiowalne czynności
- **□ W przypadku błędu daje informację o miejscu** wystąpienia
- **□ Dobrze uwidacznia ilość pracy, jaka została wykonana i** jaka czeka – użytkownik ma bardzo wysoki poziom tolerancji na czas trwania
- Nadaje się także tam, gdzie część z operacji jest szybka, ale może powodować błąd

#### **Pomysł 5. Wyświetlanie częściowych wyników**

**% 21 z 22 94 5**

Pozostały czas: **min**

- **□ Gdy w ramach operacji zwracanych jest wiele** wyników
- **□ Nie jest znana z góry ich liczba (szczególnie** nadaje się do pobierania wyników z baz danych lub strumieni)
- **□ Gdy wyświetlenie części wyników może dać istotną** informację
- □ Czas odświeżania od 0,2 do 1 sek.

#### **Podsumowanie pomysłów**

Pozostały czas: **2 min** Kursor  $\Box$  Zawsze dla operacji >250 ms Proste okno  $\Box$  Dla operacji od kilku do kilkudziesięciu sekund Możliwość wzbogacenia o opis aktualnej czynności, co umożliwia użycie do operacji trwających kilka minut Pasek postępu  $\Box$  Od kilkunastu sekund do kilkunastu minut **□** Głównie dla operacji o jednorodnym czasie postępu Okno z listą etapów **□ Gdy łączny czas przekracza kilka sekund, a operacje nie są** jednorodne  $\Box$  Gdy informacja o etapie może być istotna Wyświetlanie części wyników **□ Gdy łączny czas jest nieprzewidywalny**  Gdy chcemy pokazać szczegółowe informacje o już dostępnych wynikach **99% 22 z 22 2**

#### **Wykład został zakończony!**

#### Zaprezentowane informacje i więcej na stronie:

[www.dzyszla.pl/porada-21.html](http://www.dzyszla.pl/porada-__.html)

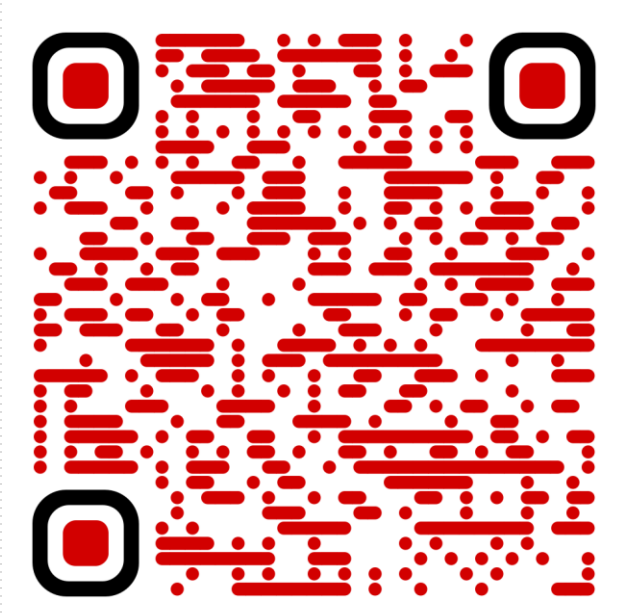

#### **Index (24) out of range**

**104% 24 z 22 -5**

Pozostały czas: -5 min

#### **□ Różnica między pętlami** while, a repeat..until

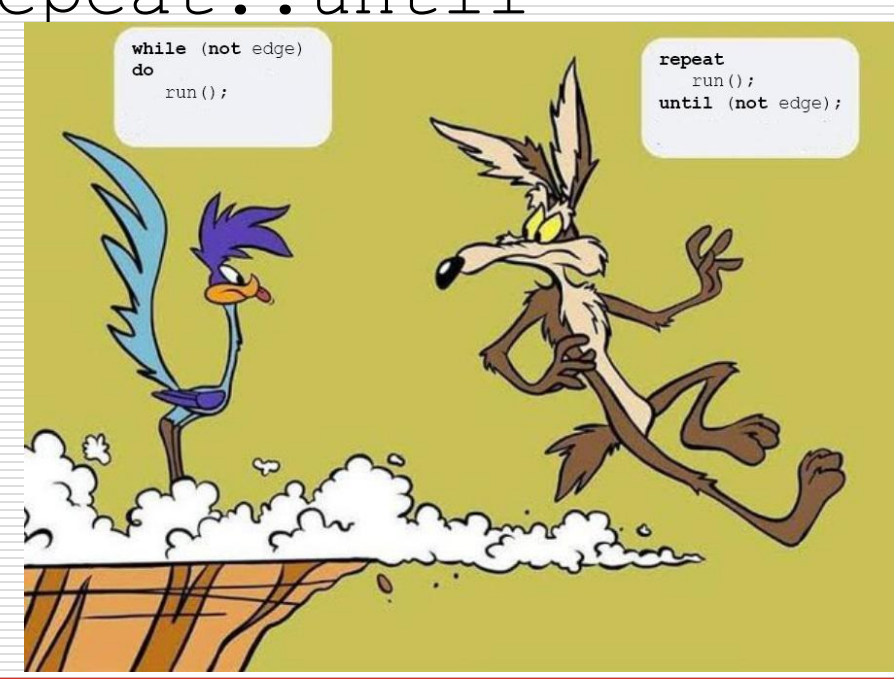

© 2022, Dawid Najgiebauer